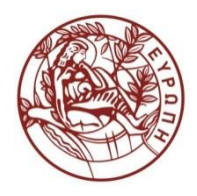

**ΕΛΛΗΝΙΚΗ ΔΗΜΟΚΡΑΤΙΑ ΠΑΝΕΠΙΣΤΗΜΙΟ ΚΡΗΤΗΣ**

# Εισαγωγή στην Επιστήμη και Τεχνολογία των Υπηρεσιών **Ενότητα 12: Document Object Model (DOM) - 1**

### **Χρήστος Νικολάου Τμήμα Επιστήμης Υπολογιστών**

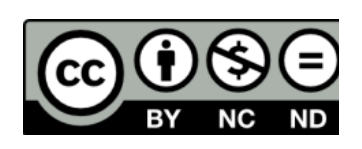

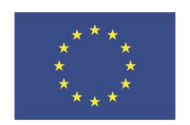

Ευρωπαϊκή Ένωση

 $F \mid \Lambda$  $\wedge$ 

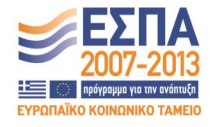

Ευρωπαϊκό Κοινωνικό Ταμείο Με τη συνγρηματοδότηση της Ελλάδας και της Ευρωπαϊκής Ένωσης

# **Άδειες Χρήσης**

• Το παρόν εκπαιδευτικό υλικό υπόκειται στην άδεια χρήσης **Creative Commons** και ειδικότερα

*Αναφορά – Μη εμπορική Χρήση – Όχι Παράγωγο Έργο v. 3.0*

*(Attribution – Non Commercial – Non-derivatives )*

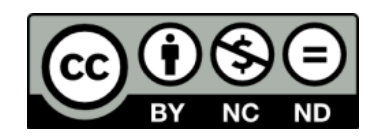

• Εξαιρείται από την ως άνω άδεια υλικό που περιλαμβάνεται στις διαφάνειες του μαθήματος, και υπόκειται σε άλλου τύπου άδεια χρήσης. Η άδεια χρήσης στην οποία υπόκειται το υλικό αυτό αναφέρεται ρητώς.

# **Χρηματοδότηση**

• Το παρόν εκπαιδευτικό υλικό έχει αναπτυχθεί στα πλαίσια του εκπαιδευτικού έργου του διδάσκοντα.

• Το έργο «**Ανοικτά Ακαδημαϊκά Μαθήματα στο Πανεπιστήμιο Κρήτης**» έχει χρηματοδοτήσει μόνο τη αναδιαμόρφωση του εκπαιδευτικού υλικού.

• Το έργο υλοποιείται στο πλαίσιο του Επιχειρησιακού Προγράμματος «Εκπαίδευση και Δια Βίου Μάθηση» και συγχρηματοδοτείται από την Ευρωπαϊκή Ένωση (Ευρωπαϊκό Κοινωνικό Ταμείο) και από εθνικούς πόρους.

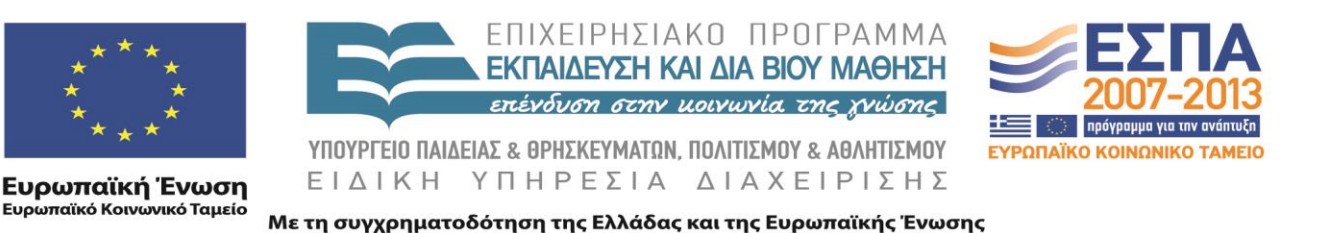

## XML Document Object Model (DOM) 605.444 / 635.444

David Silberberg Lecture 18

D. Silberberg XML: Technology & Application DOM

1

### Introduction to DOM

- Origins in the World Wide Web Consortium (W3C)
	- DOM is a standard, like XML itself
	- SAX is different
		- Public-domain software
		- Developed through XML-dev mailing list
- Not designed specifically for Java
	- Represents content across all programming languages and tools
	- Bindings exist for
		- JavaScript
		- Java
		- CORBA
	- Cross-platform and cross-language specification

### Introduction (continued)

- DOM is organized by levels, not versions
	- Each level gets more specific for different representations
		- XML
		- HTML
		- Cascading Stylesheets
	- Level 1 an accepted recommendation
		- http://www.w3c.org/TR/REC-DOM-Level-1/
		- Details the navigation of content within an XML-like document
	- $-$  Level 2
		- http://www.w3c.org/TR/REC-DOM-Level-2/
		- Supplies modules and options for specific content models
		- Specifically address representations unique to XML, HTML, CSS, etc.
	- $-$  Level 3
		- http://www.w3.org/TR/DOM-Level-3-Core/
		- Recommendation 07-April-2004

### What is the DOM?

- The Document Object Model (DOM) is an abstract representation of an XML document
- A structural representation of a document
- Process
	- Parse an XML document
	- Create a representative model
	- Allow application(s) to interact with and manipulate the model

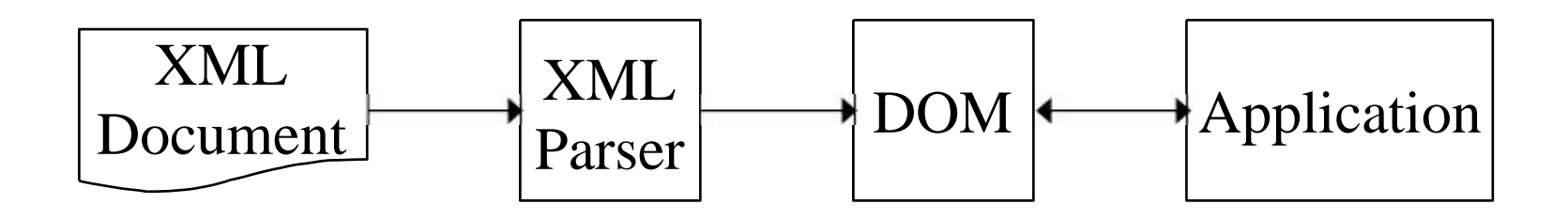

### Why Not SAX?

- SAX is sequential
	- SAX acquires and loses the data as the parser does
	- DOM provides an entire document model at once
	- Access to DOM can be random
		- Can access multiple elements simultaneously
		- Can access elements out of order
- SAX has no concept of siblings
	- It is a depth-first parser
	- Does not inherently keep track of parents, children, or siblings
	- DOM provides the entire hierarchy at once

## Getting a DOM Parser

- $\bullet$ Apache Xerces: http://xml.apache.org
- $\bullet$ IBM XML4J: http://alphaworks.ibm.com/tech/xml4j
- Aelfred: http://www.microstar.com/aelfred.html
- James Clark's XP: http://www.jclark.com/xml/xp
- Datachannel DXP:
	- http://www.datachannel.com/products/xjparser.html
- $\bullet$ OpenXML: http://www.openxml.org
- Oracle XML Parser: http://technet.oracle.com/tech/xml
- $\bullet$ Sun Microsystems Project X: http:// java.sun.com/products/xml
- Tim Bray's Lark and Larval: http://www.textuality.com/Lark
- W3C Web site: http://www.w3c.org
- Microsoft MSXML parser does not conform to W3C standards

### Getting Started with DOM

- DOM does not specify structure of hierarchy
- DOM specifies interfaces
	- Enables multi-language binding
	- Enables freedom of representation or DOM vendors
- Classes to import
	- import org.w3c.dom.\*;
- Most parsers and XSLT packages already contain DOM

## Importing DOM Parser

**import org.apache.xerces.parsers.DOMParser; // vendor DOM parser**

```
public class DOMParserDemo {
```

```
pubic void performDemo(String uri) {
     System.out.println("Parsing XML File: " + uri + "\langle n'' \rangle;
     DOMParser parser = new DOMParser();
     try {
          // parser.parse(uri);
     } catch (Exception ex) {
          System.out.println(ex.getMessage());
     }
}
```
### Importing DOM Parser (2)

```
public static void main(String[] args) {
```

```
String uri = args[0];
```

```
if (args.length != 1) {
    System.out.println("Usage: java DOMParser [URI]");
    System.exit(0);
}
DOMParserDemo pDemo = new DOMParserDemo();
```

```
pDemo.performDemo(uri);
```
}

}

### Lack of DOM Portability

- SAX provides a SAXParserFactory(*SAXObject*) class
	- Import the class name
	- Factory instantiates a call Class.forName(*SAXObject*)
- DOM does not provide this portability
	- Vendor differences prevent this
	- Some DOM **parse()** routines return an **org.w3c.dom.Document** object
	- Some DOM **parse()** routines provide a **getDocument()** method
	- Sometimes different parameters are required for the parse
- However, routines that access and manipulate the DOM tree are standard

## Performing the Parse and Getting the **Document**

- SAX uses callbacks
	- Programmer creates methods to deal with events
	- Events are called during the parse
	- Callbacks are like "hooks" into the data
- DOM creates a tree structure first
	- Program looses control until the parse is complete
	- Program gets a "handle" on the document
	- Programmer writes routines to access and manipulate the DOM Document tree

### Example (Xerces Xalan)

import org.apache.xerces.parsers.DOMParser; **import org.w3c.dom.Document;**

// vendor DOM parser **// Document class**

```
public class DOMParserDemo {
```

```
pubic void performDemo(String uri) {
     System.out.println("Parsing XML File: " + uri + "\langle n'' \rangle;
     DOMParser parser = new DOMParser);
     try {
           parser.parse(uri);
           Document doc = parser.getDocument();
      } catch (Exception ex) {
           System.out.println(ex.getMessage());
      }
}
```
### Accessing the DOM Tree

- A DOM document is a tree
- To print out a document backwards (sort of), you need to traverse the tree
- Each element of the tree is a Node
- Depending on the type of node, different methods are available
	- Different nodes are subclasses of the Node class
	- Methods are inherited
- Find children and recursively process them

## Core DOM Data Type Inheritance Hierarchy

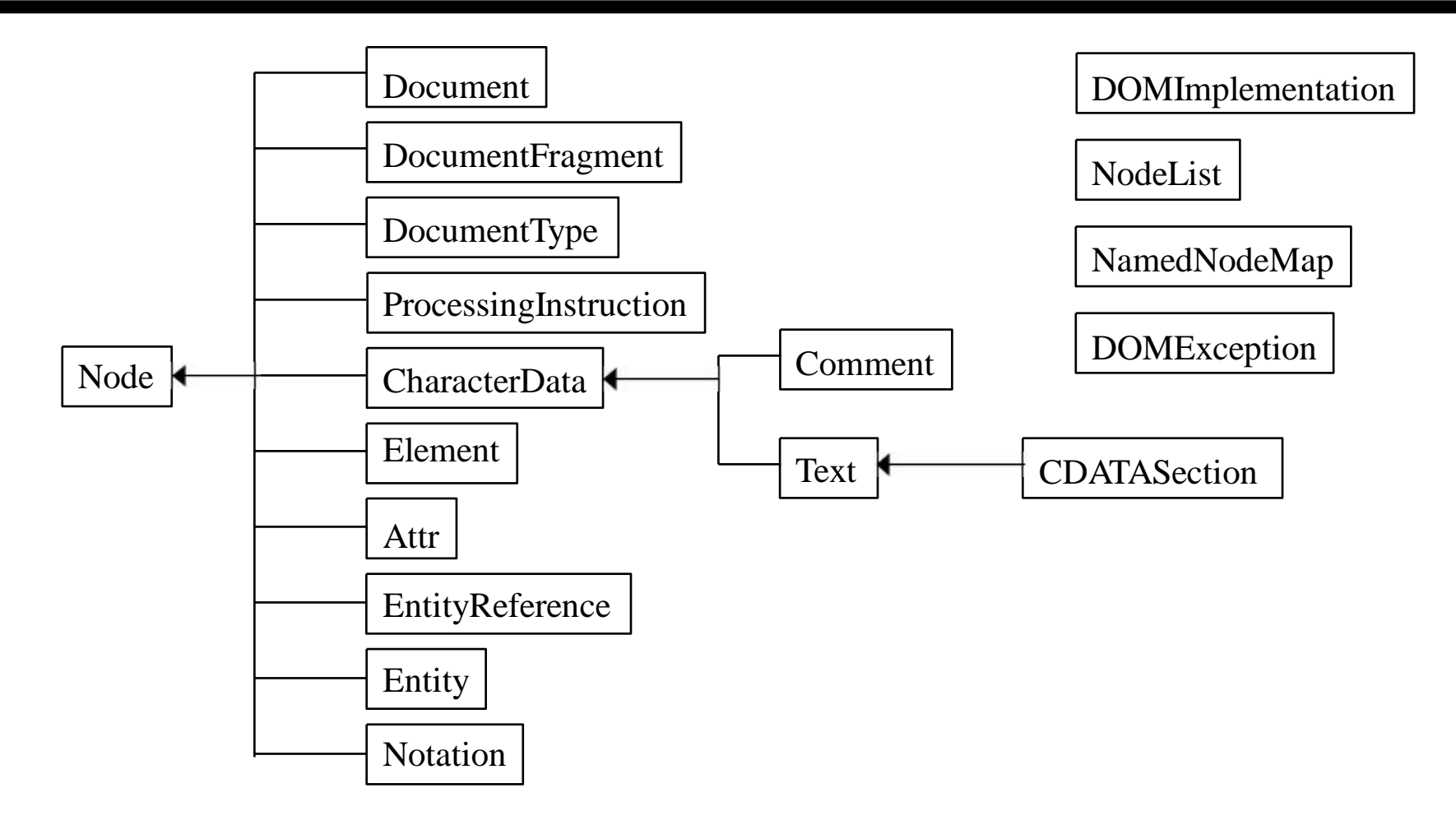

D. Silberberg XML: Technology & Application DOM

14

### Setup for Print Reverse

import org.apache.xerces.parsers.DOMParser; import org.w3c.dom.Document;

#### **import org.w3c.dom.Node;**

import java.io.File; import java.io.FileWriter; import java.io.OutputStream; import java.io.OutputStreamWriter; **import org.w3c.dom.DocumentType; import org.w3c.dom.NamedNodeMap; import org.w3c.dom.NodeList;**

// vendor DOM parser // Document class **// Node class**

### Setup for Print Reverse (2)

public class DOMParserDemo {

```
pubic void writeReverse(String uri, String fileName) {
     System.out.println("Parsing XML File: " + uri + "\langle n'' \rangle;
     System.out.println("Writing reverse XML File: " + fileName + "\n");
     DOMParser parser = new DOMParser);
     try {
           parser.parse(uri);
           Document doc = parser.getDocument();
           printReverse(doc, fileName);
     } catch (Exception ex) {
           System.out.println(ex.getMessage());
     }
}
```
### Setup for Print Reverse (3)

```
public static void main(String[] args) {
```

```
String uri = args[0];String fileName = args[1];
```

```
if (args.length != 2) {
    System.out.println("Usage: java DOMParser [URI] [Outfile]");
    System.exit(0);
}
DOMParserDemo pDemo = new DOMParserDemo();
pDemo.writeReverse(uri, fileName);
```
}

### Setup for Print Reverse (4)

**int indent = -4;** // The number of characters to indent the output

```
public void printReverse(Document doc, String fileName) {
    try{
       FileWriter fw = new FileWriter(fileName);
       BufferedWriter bw = new BufferedWriter(fw);
       printReverseNodes(doc, bw);
     } catch (IllegalArgumentException iae) {
       System.out.println("Illegal argument : " + iae.getMessage());
     } catch (IOException ioe) {
       System.out.println("IO exception: " + ioe.getMessage());
     }
}
```
### Setup for Print Reverse (5)

public void printReverseNodes(Node node, Writer writer) { int iter; **indent +=4; switch (node.getNodeType()) { case Node.DOCUMENT\_NODE:** break; **case Node.ELEMENT\_NODE:**

break;

**case Node.TEXT\_NODE:** break;

### **case Node.CDATA\_SECTION\_NODE:**

break;

### Setup for Print Reverse (6)

#### **case Node.COMMENT\_NODE:**

break;

#### **case Node.PROCESSING\_INSTRUCTION\_NODE:** break;

**case Node.ENTITY\_REFERENCE\_NODE:** break;

#### **case Node.DOCUMENT\_TYPE\_NODE:** break;

**indent = indent - 4;**

}

}

### Printing Out the Document Level Information

- Not everything should be reversed
	- Just the body of the document
	- Therefore, just print the document and processing information first
- Cast the document to a node
- Call the **printReverseNodes()** routine recursively

case Node.DOCUMENT\_NODE: **writer.write("<?xml version=\"1.0\"?>\n"); Document doc = (Document)node;** indent  $= -4$ ; // **start** at the front **printReverseNodes(doc.getDocumentElement(), writer);** break;

### Printing Elements

- Most common task
- Elements have names, attributes, and children
	- getNodeName()
	- getAttributes()
	- getChildNodes()
- Children are represented as a node list
- Need to iterate through list of children to process children
- Need to iterate through list of attributes to process attributes

### Printing Elements (2)

```
case Node.ELEMENT_NODE:
     String eltName = node.getNodeName();
     writeIndent(writer);
     // Write element
     writer.write("\lt" + eltName);
```

```
// recurse on attributes - reverse their orders as well
NamedNodeMap attributes = node.getAttributes();
for (iter=attributes.getLength()-1; iter>=0; iter--) {
     Node attribute = attributes.item(iter);
     writer.write(" " + attribute.getNodeName() +
                   "=\"" + attribute.getNodeValue() + "\"");
}
writer.write(">\n\frac{n}{n};
```
### Printing Elements (3)

```
// Recurse on children elements
NodeList children = node.getChildNodes();
```

```
if (children != null) {
    // Write a line break
    if (children.item(0) != null &&
       children.item(children.getLength()-1).getNodeType() ==
       Node.ELEMENT_NODE) {
       writer.write("\n");
     }
    // Recurse in reverse on the children
    for (iter=children.getLength()-1; iter>=0; iter--) {
       printReverseNodes(children.item(iter), writer) ;
     }
```
### Printing Elements (4)

```
// Write another line break at the end
if (children.item(0) != null &&children.item(0).getNodeType() ==
  Node.ELEMENT_NODE) {
  writer.write("\n");
}
```

```
//Finish up the element
writeIndent(writer);
writer.write("\langle" + eltName + ">\n");
break;
```
}

### Writing Data and Comments

### **case Node.TEXT\_NODE: writer.write(node.getNodeValue());** break;

### **case Node.CDATA\_SECTION\_NODE: writer.write("<![CDATA[" + node.getNodeValue() + "]]>");** break;

#### **case Node.COMMENT\_NODE:**

writer.write("\n"); writeIndent(writer); **writer.write("<!-- " + node.getNodeValue() + " -->\n");** break;

### Processing Instructions

// Processing instructions are divided into names and values.

// The name is the processing instruction name.

// The value is a string which contains the list of data values.

// If you want to process these (e.g., reverse them), you need to // parse and process the value string.

### **case Node.PROCESSING\_INSTRUCTION\_NODE:**

writer.write("\n"); writeIndent(writer); **writer.write("<?" + node.getNodeName() + " " + node.getNodeValue() + "?>\n");**

break;

### DOCTYPES

```
D. Silberberg XML: Technology & Application
        case Node.DOCUMENT_TYPE_NODE:
             DocumentType docType = (DocumentType)node;
             writer.write("\n");
             writeIndent(writer);
             writer.write("<!DOCTYPE " + docType.getName());
             if (docType.getPublicId() != null) {
                 writer.write("PUBLIC \"" + docType.getPublicId() +
                    "\"");
             } else {
                 writer.write("SYSTEM ");
             }
             writer.write("\""+ docType.getSystemId() + "\">");
             writer.write("\n");
             break;
```
DOM

### Entity Reference Nodes

// Entity references are like #DEFINEs in C or  $C++$ // DOM parsers do not always pass them through -- they may // be preprocessed

```
case Node.ENTITY_REFERENCE_NODE:
    writer.write("\n");
    writeIndent(writer);
    writer.write("&" + node.getNodeName() + ";");
    break;
```
}

### Write Indent

```
public void writeIndent(Writer writer) {
     StringBuffer sb = new StringBuffer();
     for (int j = 0; j < indent; j++)sb.append(" ");
     writer.write(sb.toString());
```
}

### Printing Processing Instructions

- We want to reverse the elements of the document
- The call to **doc.getDocumentElement()** actually retrieves processing the document root element
- However, the PI's and DOCTYPE's are at the same level as the root object.
- Therefore, they will not be printed out
- Furthermore, one doesn't want these reversed
- PI's and DOCTYPE's need to remain at the top of the document

### Ensure that the Document Element is Last

```
case Node.DOCUMENT_NODE:
    writer.write("<?xml version=\"1.0\"?>\n");
    // recurse on highest children
    NodeList nodes = node.getChildNodes();
    if (nodes != null) {
         for (iter = 0; iter < nodes.getLength()-1; iter++) {
           indent = -4;
           printReverseNodes(nodes.item(iter), writer);
         }
    }
    Document doc = (Document)nodes.item(nodes.getLength()-1);
    indent = -4;
    printReverseNodes(doc.getDocumentElement(), writer);
    break;
```
### SAX Exceptions

- DOM is a standard interface
- Nothing standardizes the internal structure of the DOM tree
- Often, DOM parsers use SAX
	- Parses document
	- Places results in DOM tree
- This means that SAX exceptions may be thrown
	- Need to catch SAX exceptions
	- Need to import **org.xml.sax.SAXException** in code

### SAX Exception Code

```
pubic void writeReverse(String uri, String fileName) {
     System.out.println("Parsing XML File: " + uri + "\langle n'' \rangle;
     System.out.println("Writing reverse XML File: "+ fileName + "\n");
     DOMParser parser = new DOMParser();
     try {
           parser.parse(uri);
           Document doc = parser.getDocument();
           printReverse(doc, fileName);
     } catch (Exception ex) {
           System.out.println(ex.getMessage());
     } catch (SAXException saxe) {
           System.out.println(saxe.getMessage());
     }
}
```
# **Τέλος Ενότητας**

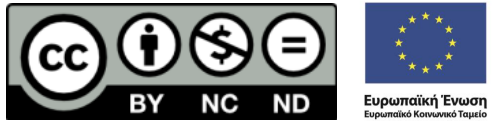

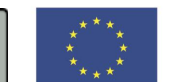

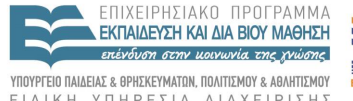

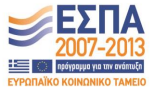

ΕΙΔΙΚΗ ΥΠΗΡΕΣΙΑ ΔΙΑΧΕΙΡΙΣΗΣ

Με τη συγχρηματοδότηση της Ελλάδας και της Ευρωπαϊκής Ένωσης